# Vote au siège DICENTIS

www.boschsecurity.fr

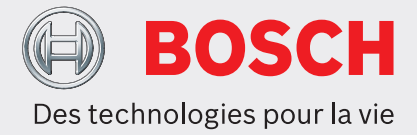

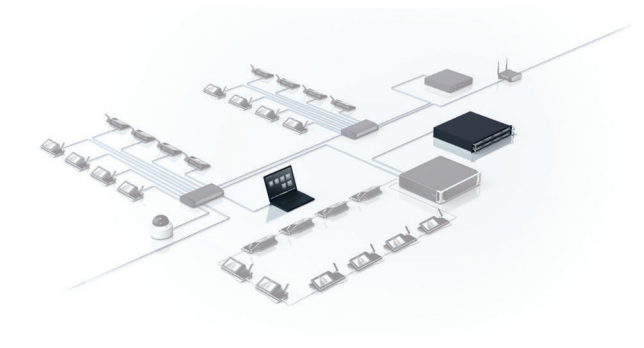

Les fonctionnalités des postes de conférence DICENTIS et des postes sans fil DICENTIS peuvent être étendues via l'utilisation de licences en option. La licence de vote depuis le siège permet d'activer la fonctionnalité sur un poste étendu DICENTIS, un poste multimédia ou un poste étendu sans fil DICENTIS. Le nombre de licences doit correspondre au nombre de postes qui nécessitent la fonctionnalité de vote. La licence est fournie sous la forme d'un code d'activation qui s'utilise de la même façon que les autres codes d'activation sur le poste DICENTISet le système de conférence DICENTIS.

### **Fonctions de base**

La licence de vote depuis le siège active une fonction de vote sécurisée sur le système de conférence DICENTIS, qui est optimisé pour les parlements et les conseils. Lors d'une session de vote, chaque poste multimédia DICENTIS ou poste étendu sans fil DICENTIS sous licence peut être utilisé pour voter pour des réponses possibles sélectionnées. Le choix de vote et les totaux peuvent être affichés sur les postes multimédias, les postes étendus et les postes étendus sans fil DICENTIS, ce qui garantit un processus de décision effectif et efficace.

- Procédure de vote conviviale et facile
- ► Le choix de vote et les résultats peuvent être automatiquement affichés sur les postes multimédias et les postes étendus DICENTIS
- $\triangleright$  Réutilisation des licences de scrutin pour les nouveaux sièges si les anciens sièges sont supprimés
- $\triangleright$  Boutons de vote de couleur intuitifs pour la simplicité d'utilisation

#### **Poste sans fil DICENTIS**

Le vote DICENTIS depuis le siège permet de gérer le processus de vote dans l'interface Web de la borne d'accès sans fil DICENTIS. L'interface de navigateur Web comprend des options pour :

- entrer une description de l'objet du vote.
- sélectionner les réponses possibles : pour/contre, pour/contre/abstention, pour/contre/abstention/ nppv, oui/non, oui/non/abstention, oui/non/ abstention/nppv.
- ouvrir, suspendre, reprendre et fermer la séance de vote.
- afficher les résultats.

Les participants qui disposent d'un poste étendu sans fil DICENTIS avec licence de vote peuvent :

- confirmer leur présence pendant une séance de vote.
- voter en utilisant les boutons de vote de couleur comportant des icônes.
- voir les résultats sur l'écran du poste sous la forme de diagrammes à barres colorés.

### **Système de conférence DICENTIS**

Le poste multimédia DICENTISou un participant avec les droits « gérer la réunion » a le contrôle total sur la procédure de vote et peut :

- organiser l'accès de tous les participants à l'écran de vote.
- ouvrir le vote.
- suspendre le vote.
- reprendre le vote.

• fermer le vote.

Les participants qui disposent d'un poste multimédia, d'un poste étendu ou d'un poste de vote avec licence de vote DICENTIS peuvent voter en utilisant les boutons représentatifs (pour, contre ou abstention) sur l'écran ou les boutons tactiles de leur poste. Pour faciliter l'utilisation :

- les boutons de vote apparaissent en vert, rouge et jaune.
- les nuances des boutons de vote sont conçues de manière à ce que les personnes atteintes de daltonisme puissent voir clairement les options de vote.
- les résultats de vote sont affichés sous forme de diagramme à barres et apparaissent en vert, rouge et jaune pour améliorer la compréhension.
- les résultats intermédiaires ainsi que les résultats finaux (pour, contre et abstention) peuvent être affichés sur les écrans des postes multimédias et des postes étendus DICENTIS.

# **Composants inclus**

# Quantité Composants

1 E-mail avec informations d'activation de licence.

# **Informations de commande**

#### **Vote au siège DICENTIS**

Licence logicielle DICENTIS pour l'activation du vote au siège sur les postes multimédias DICENTIS, les postes de discussion étendus DICENTIS et les postes de discussion étendus sans fil DICENTIS. Numéro de commande **DCNM-LSVT**

**Représenté par :**

 $Europe$ , Middle East, Africa: Bosch Security Systems B.V. P.O. Box 80002 5600 JB Eindhoven, The Netherlands Phone: + 31 40 2577 284 emea.securitysystems@bosch.com emea.boschsecurity.com

Germany:<br>Bosch Sicherheitssysteme GmbH Robert-Bosch-Ring 5 85630 Grasbrunn Germany www.boschsecurity.com

© Bosch Security Systems France SAS 2016 | Données susceptibles d'être modifiées sans préavis 15507703051 | fr, V6, 07. Sep 2016